# Towards a Method of Reduction of Stars by Burkina Traixroute

# KIENTEGA Y Raoul Frederic, OUEDRAOGO T Fréderic, BIKIENGA Moustapha and SIDIBÉ Moustapha

*Abstract***—The Internet is a worldwide computer network that allows its users, called Internet users, to communicate with each other on a global scale. Consisting of a multitude of interconnected networks, distributed throughout the world, each network is attached to its own entity called an Autonomous System (AS) that uses the BGP routing protocol to communicate. Autonomous Systems (AS) meet at an ixp point via agreements called peering. Methods have been developed to detect these peering points commonly called ixp [13] [29]. Our tool Burkina traIXroute proposes a better detection of ixp among many others. The objective of our paper is to propose an algorithmic method to correct the stars at the AS level in the ixp detection mechanism by traIXroute. TraIXroute in its current version has three databases (Routeviews, PeeringDB, and Packet Clearing House) that we consider less rich after a long analysis of its results. The results of traIXroute on the traceroute or scamper path reveal enough stars that could induce errors in the mapping of ixps. Our article also shows the scientific world that the information contained in some databases is generally in decimal form. and to exploit them in most measurement tools it is necessary to implement a method of converting IP addresses into decimal [4,3]. TraIXroute Burkina has already experimented with this technique to recover the information of the missing AS in some ip2location databases. Our results were satisfactory because we then corrected some stars in our results. Finally, our biggest wish was to display with our tool the information (name, city, continent, country) of each AS in our results**

*Keywords***—** *tool, traIXroute, Burkina traIXroute, Traceroute***.** 

## I. INTRODUCTION

Stars (\*) at the AS level remain a problem that concerns researchers and network administrators [1]. Their origins are often unknown. To detect them, we propose a series of measurements with traixroute. These measurements consist in sending probes with a lifetime to force routers to reveal their presence. Our traces displayed stars (\*) at the AS level (Table 1). These AS\* may mislead researchers when mapping IXPs and AS. Our goal in this paper is to propose a method to reduce the stars at the AS level and identify all ASes connected to an IXP. To achieve our goal, we propose our tool Burkina traixroute as a recent tool with additional databases (MaxMind, ip2location) that will be able to answer the questions of concern to researchers (reducing stars at the AS level and identifying members connected to an IXP).

Laboratory of Mathematics and Application, Université Norbert Zongo, Koudougou, Burkina Faso

## TABLE I: Results of TraIXroute

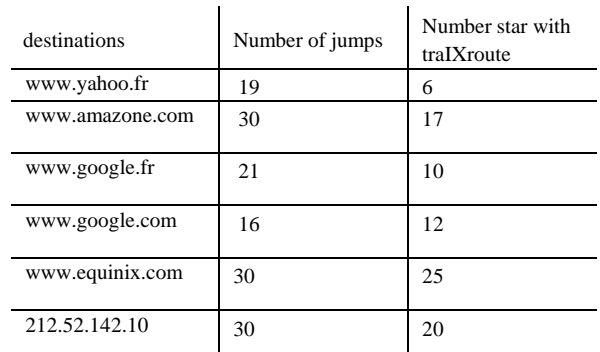

#### II. METHODOLOGY

#### *A. Method of star reduction*

We have chosen to evaluate our approach on the origin of the stars at the level of traIXroute with one thousand (1000) destinations accessible on the internet and make a traIXroute. The experimental prototype set up is to launch a script every 1h with our two tools:

A first experimental stage of one thousand (1000) destinations were made with traIXroute. To make measurements.

The second experimental stage was to redo the same traces with Burkina traIXroute and store our results.

A third experimental stage consisted in making a comparison of the two values obtained during our traces with traIXroute and Burkina traIXroute in order to propose a new method which will be carried out in four phases to correct the stars at the level of the AS:

- A first phase which had for objective to launch probe by probe with Burkina traIXroute on the traceroute path with the option -A to identify directly the AS on the traceroute path and keep them in memory. This process is done in the background of our tool.

- A second step which aims to search the information of each IP address in the Route Views database. In this part we aim to complete the information of the AS kept in memory during the execution of the probe with traceroute -A.

- Finally a third step which aims at searching the missing information of the AS in the databases (MaxMind, ip2location) integrated in Burkina traIXroute [2,3]. In this part we retrieve the IP addresses of the AS with a star to make a decimal

treatment thanks to a function researchv introduced in the source code. The purpose of this part is to make a vertical search in each of the newly integrated bases to find the ASN, the continent, the country, the name of each network in our results. This method is described in [4,5].

## TABLE II: IP to Decinal Conversion

| $AS^*$                                            | 142.250.234.40     | IP in decimal 2398808616 |  |
|---------------------------------------------------|--------------------|--------------------------|--|
| $AS^*$                                            | 142.251.226.180    | IP in decimal 2398872244 |  |
| $AS^*$                                            | 72.14.238.53       | IP in decimal 2398808616 |  |
| $AS^*$                                            | 172.253.76.36      | IP in decimal 2902281252 |  |
|                                                   | AS* 142.251.48.125 | IP in decimal 2398826621 |  |
| <b>COUNTRY Database</b><br><b>IP-ASN Database</b> |                    | ip2location              |  |
| <b>COUNTRY Database</b>                           |                    | MaxMind                  |  |
| <b>IP-ASN Database</b>                            |                    | GeoIP2                   |  |

Fig. 1 The different databases

## **1.1 Description of the Burkina traIXroute algorithm that corrects stars**

Start correcting the stars

For each element of the Linked List Check if ASN contains a star (\*) ; If yes, check if IP address is in Geo2Lite or Ip2Location If yes, recover ASN If no, keep as is

If no, keep as is

End

Our algorithm makes text processing in two paragraphs from the result of traIXroute. it extracts the jumps having stars with IP address. it creates a linked list to send the information of IP address in decimal in the databases (MaxMind and ip2location)

## *A. Method of detection of member AS*

Before any process, we will download the PCH and PDB dataset and create a local database indexed on the name, BURKINA Database this database will be updated automatically throughout the process. A negative value will be automatically assigned to all IXPs whose status is inactive to facilitate the search for IXPs that we want to know the members. Next, we will try to identify the IXPs by their URL or IP address. For the case of URL we can use nslookup to search for DNS address. In cases where the user puts a name that is not listed in the different data sources the system will indicate that the IXP name is not valid. This is a non-trivial task since IXP names, cities and addresses can be spelled differently. We will do a keyword search by retrieving 4 characters from the word entered by the user to display the names of all IXPs that contain the characters chosen at the beginning.

#### III. RESULTS

## **1.1 Result1 on SA Reduction**

Our method allowed us to obtain the table 2 which shows the reduction of the AS.

## TABLE III: Star Reduction Results

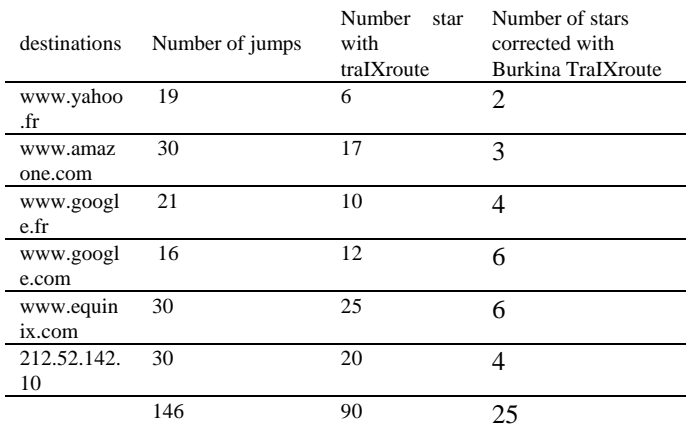

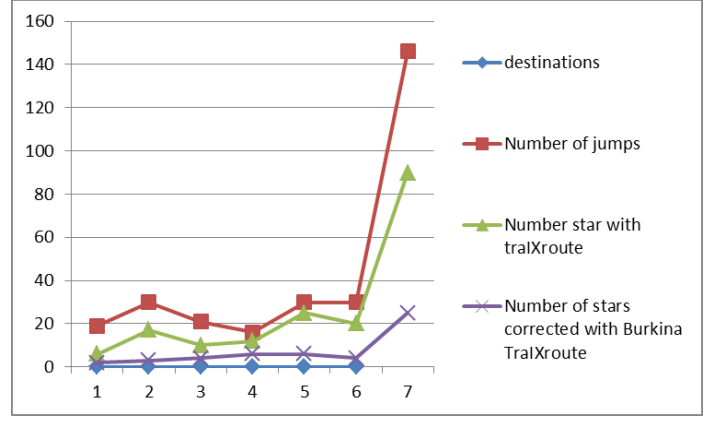

Fig .2 Star réductions Results

## *B. Result on the detection of member AS*

Our research work then led to a satisfactory result. We have then from method identified the AS members of some IXPs like BFIX, FRANCEIX and EQUINIX.

| <b>IXP</b>        | <b>PCH</b> | <b>PDB</b> | PCH Unique | <b>PDB</b> |
|-------------------|------------|------------|------------|------------|
|                   |            |            |            | Unique     |
| Equinix Singapore | 586        | 471        | 129        |            |
| <b>IBX</b>        |            |            |            |            |
| France-IX         | 528        | 426        | 107        |            |
| <b>BFIX</b>       |            | 12         |            | 12         |
| Ouagadougou       |            |            |            |            |

TABLE IV: PCH AND PDB Membership Statistics

#### IV. DISCUSSIONS

traIXroute and Burkina traIXroute. First, we enumerate and classify the causes of the appearance of its stars in the TraIXroute tool by a less rich database. In addition, our research work has been extended to the detection of member AS at the level of some IXPs. We think that the determination of member AS by our tool is an important element for our study because IXPs are born and grow.

#### V. CONCLUSION

This article brings a contribution to the traIXroute tool. We propose measures to highlight the existence of stars and identify the member SAs. Finally, we show how these results can allow us to better parameterize our tools to reduce stars. The interpretation of these results is not trivial, and often requires a trade-off between the effort put into tracing (in time and number of packets emitted), and the quality of the traces obtained. Work is in progress to better evaluate this trade-off. In particular, we believe that a more precise characterization of the rate limitation would allow us to make major improvements to our tool, Burkina traIXroute.

#### ACKNOWLEDGMENT

This work was funded by the grant agreement between the Norbert Zongo University and the Republic of China.

#### **REFERENCES**

- [1] AUGUSTIN [B., CUVELLIER X., ORGOGOZO B., VIGER F.,](https://doi.org/10.1145/1177080.1177100)  [FRIEDMAN T., LATAPY M., MAGNIEN C., TEIXEIRA R., « Avoiding](https://doi.org/10.1145/1177080.1177100)  traceroute anomalies [with Paris Traceroute », Proc. ACM SIGCOMM](https://doi.org/10.1145/1177080.1177100)  [Internet Measurement Conference, IMC, October 2006](https://doi.org/10.1145/1177080.1177100) https://doi.org/10.1145/1177080.1177100
- [2] COWLISHAW, Mike. Codage décimal dense. [Actes de l'IEE-Informatique](https://doi.org/10.1049/ip-cdt:20020407)  [et techniques numériques](https://doi.org/10.1049/ip-cdt:20020407) , 2002, vol. 149, n° 3, p. 102-104. https://doi.org/10.1049/ip-cdt:20020407
- [3] CASAD, Joe et WILLSEY, Bob. TCP/IP . Campus Press France, 1999.
- [4[\]https://definir-tech.com/app2/11039/comment-convertir-une-adresse-ip-en-d](https://definir-tech.com/app2/11039/comment-convertir-une-adresse-ip-en-decimal#:~:text=Trouvez%20votre%20IP%20ou%20utilisez,%3A%20128%20%2B%20) [ecimal#:~:text=Trouvez%20votre%20IP%20ou%20utilisez,%3A%20128](https://definir-tech.com/app2/11039/comment-convertir-une-adresse-ip-en-decimal#:~:text=Trouvez%20votre%20IP%20ou%20utilisez,%3A%20128%20%2B%20) [%20%2B%20](https://definir-tech.com/app2/11039/comment-convertir-une-adresse-ip-en-decimal#:~:text=Trouvez%20votre%20IP%20ou%20utilisez,%3A%20128%20%2B%20) 1-04-2020
- [5] FANOU, Roderick, SANCHEZ-AGUERO, Victor, VALERA, Francisco, et al. African Route Collectors Data Analyzer : une boussole pour soutenir la croissance du peering dans la région. Dans : Le 7ème Forum Africain du Peering et de l'Interconnexion (AfPIF 2016) . 2016.
- [6] [AUGUSTIN B., FRIEDMAN T., TEIXEIRA R., « Multipath Tracing with](https://doi.org/10.1109/E2EMON.2007.375313)  [Paris Traceroute », Proc. IEEE Workshop on End-to-End Monitoring,](https://doi.org/10.1109/E2EMON.2007.375313)  [E2EMON, May 2007](https://doi.org/10.1109/E2EMON.2007.375313)

https://doi.org/10.1109/E2EMON.2007.375313

[7] CHOI B.-Y., MOON S., ZHANG Z.-L., K. P., DIOT C., « Analysis of Point to PointPacket Delay In an Operational Network », Proc. IEEE Infocom, March 2004.

- [8] GOVINDAN R., PAXSON V., « Estimating Router ICMP Generation Delays », Proc.of Passive and Active Measurement Workshop, PAM, 2002.
- [9] [PANSIOT, Jean-Jacques et GRAD, Dominique.](https://doi.org/10.1145/280549.280555) Sur les routes et les arbres [de multidiffusion sur Internet.](https://doi.org/10.1145/280549.280555) ACM SIGCOMM Computer [Communication Review](https://doi.org/10.1145/280549.280555) , 1998, vol. 28, n° 1, p. 41-50. https://doi.org/10.1145/280549.280555
- [10[\] POSTEL J., « Internet Control Message Protocol », RFC792, 1981.](https://doi.org/10.17487/rfc0777) https://doi.org/10.17487/rfc0777
- [11] SAVAGE S., « Sting : A TCP-based Network Measurement Tool », USENIX Symposium on Internet Technologies and Systems, October 1999.
- [12] [SPRING N., MAHAJAN R., WETHERALL D., « Measuring ISP](https://doi.org/10.1145/633025.633039)  [Topologies with Rocketfuel », Proc. ACM SIGCOMM, August 2002](https://doi.org/10.1145/633025.633039) https://doi.org/10.1145/633025.633039
- [13] Nomikos, X. Dimitropoulos. " TraIXroute : détection des IXP dans les chemins traceroute ". Dans : Proc. PAM (2016)
- [14] https://github.com/gnomikos.
- [15] https://github.com/raoulfrederic/Burkina-TraIXroute.
- [16] CAIDA Monitors: The Archipelago Measurement
- [17] Packet Clearing House Internet Exchange Directory[. https://prefix.pch.net.](https://prefix.pch.net/)
- [18] PeeringDB[. http://www.peeringdb.com](http://www.peeringdb.com/)
- [19] RouteviewsPrefixtoASmappingsDataset
- [20] [Kientega, R., Sidibé, M. H., & Traore, T. \(2021, November\). Toward an](https://doi.org/10.1109/IMITEC52926.2021.9714675)  [Enhanced Tool for Internet Exchange Point Detection. In 2021 3rd](https://doi.org/10.1109/IMITEC52926.2021.9714675)  [International Multidisciplinary Information Technology and Engineering](https://doi.org/10.1109/IMITEC52926.2021.9714675)  [Conference \(IMITEC\) \(pp. 1-3\). IEEE.](https://doi.org/10.1109/IMITEC52926.2021.9714675) https://doi.org/10.1109/IMITEC52926.2021.9714675
- [21] Layouni, F., Augustin, B., Friedman, T., & Teixeira, R. (2008, March). Origine des étoiles dans traceroute. In Colloque Francophone sur l'Ingénierie des Protocoles (CFIP 2008).
- [22] [Vermeulen, K., Strowes, S. D., Fourmaux, O., & Friedman, T. \(2018,](https://doi.org/10.1145/3278532.3278536)  [October\). Multilevel MDA-lite Paris traceroute. In Proceedings of the](https://doi.org/10.1145/3278532.3278536)  [Internet Measurement Conference 2018 \(pp. 29-42\).](https://doi.org/10.1145/3278532.3278536) https://doi.org/10.1145/3278532.3278536
- [23] [Richter, P., Smaragdakis, G., Feldmann, A., Chatzis, N., Boettger, J. et](https://doi.org/10.1145/2663716.2663757)  Willinger, W. (2014, novembre). [Peering aux peerings : Sur le rôle des](https://doi.org/10.1145/2663716.2663757)  serveurs de route IXP. Dans [Actes de la conférence 2014 sur la conférence](https://doi.org/10.1145/2663716.2663757)  [sur les mesures Internet](https://doi.org/10.1145/2663716.2663757) (pp. 31-44). https://doi.org/10.1145/2663716.2663757
- [24] Cardona Restrepo, JC, et Stanojevic, R. (2012, octobre). Trafic IXP : une vue macroscopique. Dans Actes de la 7e Conférence de réseautage latino-américaine (pp. 1-8).
- [25] VÉSTIAS, Mário P. et NETO, Horácio C. Multiplicateurs décimaux parallèles utilisant des multiplicateurs binaires. Dans : 2010 VI Southern Programmable Logic Conference (SPL) . IEEE, 2010. p. 73-78.
- [26] Mourad, R., & Achour, S. (2018). Migration de IPv4 vers IPv6 (Doctoral dissertation, Université Mouloud Mammeri).
- [27] [Bucke Brito, SH, Silva Santos, MA, dos Reis Fontes, R., Lachos Perez, DA,](https://doi.org/10.14209/jcis.2016.23)  [Lourenço da Silva, H., & Esteve Rothenberg, CR \(2016\).](https://doi.org/10.14209/jcis.2016.23) An analysis of [the largest national ecosystem of public Internet exchange points: the case](https://doi.org/10.14209/jcis.2016.23)  [of Brazil.](https://doi.org/10.14209/jcis.2016.23)

https://doi.org/10.14209/jcis.2016.23

- [28] Julian Martin del Fiore. Detecting hidden broken pieces of the Internet : BGP lies, forwarding detours and failed IXPs. Networking and Internet Architecture [cs.NI]. Université de Strasbourg, 2021.
- [29] [Abdullahi, A., Manickam, S., & Karuppayah, S. \(2021\). A review of](https://doi.org/10.1109/ACCESS.2021.3069808)  [scalability issues in software defined exchange point \(SDX\) approaches:](https://doi.org/10.1109/ACCESS.2021.3069808)  [state of the art. IEEE Access..](https://doi.org/10.1109/ACCESS.2021.3069808) https://doi.org/10.1109/ACCESS.2021.3069808
- [30[\] Nomikos, G., & Dimitropoulos, X. \(2016, mars\). TraIXroute: XP detection](https://doi.org/10.1007/978-3-319-30505-9_26)  [in traceroute paths. In International Conference on Passive and Active](https://doi.org/10.1007/978-3-319-30505-9_26)  [Network Measurement \(pp. 346-358\). Springer, Cham.](https://doi.org/10.1007/978-3-319-30505-9_26) https://doi.org/10.1007/978-3-319-30505-9\_26
- [31]http://www-inf.telecom-sudparis.eu/~hennequi/CoursRD/PetiteClasse/IPS OL/node1.html#:~:text=Le%20principe%20de%20traceroute%20va,ils%2 0d%C3%A9truisent%20nos%20diff%C3%A9rents%20paquets.
- [32]https://www.caida.org/catalog/software/scamper/#H228
- [33] M. Luckie. Scamper : un testeur de paquets évolutif et extensible pour la mesure active d'Internet.

Actes de la 10e conférence ACM SIGCOMM sur la mesure Internet (IMC), Melbourne, Australie, 1-3 novembre 2010, p. 239-245.

- [34] https://www.caida.org/catalog/software/scamper/man/sc\_pinger.1.pdf
- [35[\]https://faculty.engineering.asu.edu/mre/wp-content/uploads/sites/31/2020/1](https://faculty.engineering.asu.edu/mre/wp-content/uploads/sites/31/2020/12/5G_IXP_TR.pdf) [2/5G\\_IXP\\_TR.pdf](https://faculty.engineering.asu.edu/mre/wp-content/uploads/sites/31/2020/12/5G_IXP_TR.pdf)
- [36] N. Chatzis, G. Smaragdakis, J. Bo ttger, T. Krenc, A. Feldmann, and W. [Willinger, "On the Benefits of Using a Large IXP as an Internet Vantage](https://doi.org/10.1145/2504730.2504746)  [Point," in IMC. ACM, 2013.](https://doi.org/10.1145/2504730.2504746) 
	- https://doi.org/10.1145/2504730.2504746
- [37] H. D. Vu and J. But, "How rtt between the control and data plane on a sdn network impacts on the perceived performance," in International Telecommunication Networks and Applications Conference (ITNAC). IEEE Computer Society, 2015.
- [38] K. He, J. Khalid, A. Gember-Jacobson, S. Das, C. Prakash, A. Akella, L. E. Li, and M.
- [39]. https://www.caida.org/catalog/datasets/ixps/
- [40] GIOTSAS, Vasileios, ZHOU, Shi, LUCKIE
- [41[\] GIOTSAS, Vasileios, NOMIKOS, George, KOTRONIS, Vasileios, et al. Ô](https://doi.org/10.1109/TNET.2020.3025945)  [pair, où es-tu ? Découvrir les interconnexions de peering à distance au](https://doi.org/10.1109/TNET.2020.3025945)  [niveau des IXP. Transactions IEEE/ACM sur les réseaux , 2020, vol. 29, n°](https://doi.org/10.1109/TNET.2020.3025945)  [1, p. 1-16.](https://doi.org/10.1109/TNET.2020.3025945)

https://doi.org/10.1109/TNET.2020.3025945

- [42[\]https://www.ionos.fr/digitalguide/serveur/outils/traceroute-et-les-chemins-d](https://www.ionos.fr/digitalguide/serveur/outils/traceroute-et-les-chemins-de-paquets-de-donnees/) [e-paquets-de-donnees/](https://www.ionos.fr/digitalguide/serveur/outils/traceroute-et-les-chemins-de-paquets-de-donnees/)
- [43] COQUIDÉ, Célestin. Analyse de réseaux complexes réels via des méthodes issues de la matrice de Google. 2020. Thèse de doctorat. Université Bourgogne Franche-Comté.
- [44] [BERTALAN, Éva, LESCA, Elena, SCHERTLER, Gebhard FX,](https://doi.org/10.1021/acs.jcim.1c00827) et al. [C-Graphs tool with graphical user interface to dissect conserved](https://doi.org/10.1021/acs.jcim.1c00827)  [hydrogen-bond networks: Applications to visual rhodopsins.](https://doi.org/10.1021/acs.jcim.1c00827) Journal of [Chemical Information and Modeling, 2021, vol. 61, no 11, p. 5692-5707.](https://doi.org/10.1021/acs.jcim.1c00827) https://doi.org/10.1021/acs.jcim.1c00827
- [45[\]https://accedian.com/fr/blog-fr/comment-utiliser-une-matrice-de-flux-pour](https://accedian.com/fr/blog-fr/comment-utiliser-une-matrice-de-flux-pour-surveiller-le-reseau/)[surveiller-le-reseau/](https://accedian.com/fr/blog-fr/comment-utiliser-une-matrice-de-flux-pour-surveiller-le-reseau/)
- [46] Gao, L., Rexford, J. : Routage Internet stable sans coordination globale. Dans : Actes d'ACM SIGMETRICS (2000)
- [47] <https://tel.archives-ouvertes.fr/tel-00911075/document>
- [48] <https://www.caida.org/catalog/software/scamper/>
- [49] <http://abcdrfc.free.fr/rfc-vf/pdf/rfc1034.pdf>
- [50] [GEORGE, Lal et BLUME, Matthias. Taming the IXP network](https://doi.org/10.1145/780822.781135)  processor. [ACM SIGPLAN Notices, 2003, vol. 38, no 5, p. 26-37.](https://doi.org/10.1145/780822.781135) https://doi.org/10.1145/780822.781135
- [51] [CARDONA RESTREPO, Juan Camilo et STANOJEVIC, Rade. IXP](https://doi.org/10.1145/2382016.2382018)  traffic: a macroscopic view. In : [Proceedings of the 7th Latin American](https://doi.org/10.1145/2382016.2382018)  [Networking Conference. 2012. p. 1-8.](https://doi.org/10.1145/2382016.2382018) https://doi.org/10.1145/2382016.2382018
- [52] [DA SILVA, Marcus Vinicius Brito, JACOBS, Arthur Selle, PFITSCHER,](https://doi.org/10.1109/GLOCOM.2018.8647685)  Ricardo José, et al. [IDEAFIX: Identifying elephant flows in P4-based IXP](https://doi.org/10.1109/GLOCOM.2018.8647685)  networks. In : [2018 IEEE Global Communications Conference](https://doi.org/10.1109/GLOCOM.2018.8647685)  [\(GLOBECOM\). IEEE, 2018. p. 1-6.](https://doi.org/10.1109/GLOCOM.2018.8647685) https://doi.org/10.1109/GLOCOM.2018.8647685

[53[\] OO, Tun Tun, AFRICA, Aaron Don M., et NAVEA, Roy Francis.](https://doi.org/10.1088/1742-6596/1997/1/012007) Danse [avec plusieurs stubs, zones non contiguës](https://doi.org/10.1088/1742-6596/1997/1/012007) et protocoles de routage OSPF dans IXP. Dans : [Journal of Physics : Conference Series](https://doi.org/10.1088/1742-6596/1997/1/012007) . Éditions IOP, 2021. p. [012007.](https://doi.org/10.1088/1742-6596/1997/1/012007)

https://doi.org/10.1088/1742-6596/1997/1/012007

[54] [BRUYERE, Marc, LAPEYRADE, Rémy, FERNANDES, Eder L.,](https://doi.org/10.1145/3185467.3190790) et al. Umbrella [: une structure de commutation IXP compatible SDN](https://doi.org/10.1145/3185467.3190790)  déployable. Dans : [Actes du symposium sur la recherche SDN](https://doi.org/10.1145/3185467.3190790) . 2018. p. [1-2.](https://doi.org/10.1145/3185467.3190790)

https://doi.org/10.1145/3185467.3190790

[55] SHENG, Cheng, XU, Zhang, YINGXIN, Cao et al. Mise en œuvre de la commutation de paquets 10 gigabits à l'aide de processeurs de réseau IXP. Dans : Actes de la Conférence internationale sur les technologies de la communication, 2003. ICCT 2003. IEEE, 2003. p. 532-535.